# 1. The way of the program

The goal of this book is to teach you to think like a computer scientist. This way of thinking combines some of the best features of mathematics, engineering, and natural science. Like mathematicians, computer scientists use formal languages to denote ideas (specifically computations). Like engineers, they design things, assembling components into systems and evaluating tradeoffs among alternatives. Like scientists, they observe the behavior of complex systems, form hypotheses, and test predictions.

The single most important skill for a computer scientist is **problem solving**. Problem solving means the ability to formulate problems, think creatively about solutions, and express a solution clearly and accurately. As it turns out, the process of learning to program is an excellent opportunity to practice problem-solving skills. That's why this chapter is called, The way of the program.

On one level, you will be learning to program, a useful skill by itself. On another level, you will use programming as a means to an end. As we go along, that end will become clearer.

# 1.1. The Python programming language

The programming language you will be learning is Python. Python is an example of a high-level language; other high-level languages you might have heard of are C++, PHP, and Java.

As you might infer from the name high-level language, there are also low-level languages, sometimes referred to as machine languages or assembly languages. Loosely speaking, computers can only execute programs written in low-level languages. Thus, programs written in a high-level

language have to be processed before they can run. This extra processing takes some time, which is a

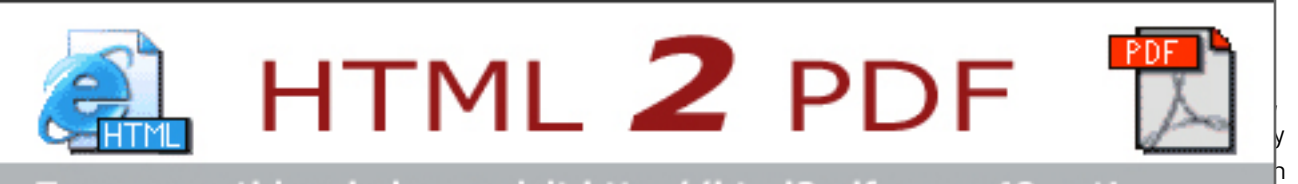

# enlove this au piease visit http://ntimzpur.se

Due to these advantages, almost all programs are written in high-level languages. Low-level languages are used only for a few specialized applications.

Two kinds of programs process high-level languages into low-level languages: interpreters and compilers. An interpreter reads a high-level program and executes it, meaning that it does what the program says. It processes the program a little at a time, alternately reading lines and performing computations.

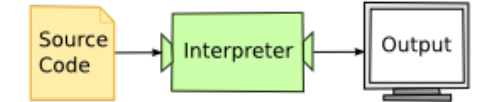

A compiler reads the program and translates it completely before the program starts running. In this case, the high-level program is called the source code, and the translated program is called the object code or the executable. Once a program is compiled, you can execute it repeatedly without further translation.

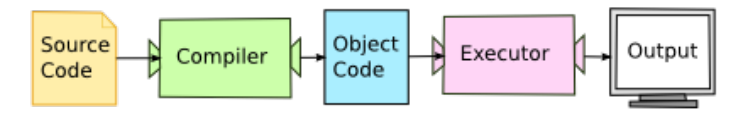

Many modern languages use both processes. They are first compiled into a lower level language, called byte code, and then interpreted by a program called a virtual machine. Python uses both processes, but because of the way programmers interact with it, it is usually considered an interpreted language.

There are two ways to use the Python interpreter: *immediate mode* and *script mode*. In immediate mode, you type Python expressions into the Python Interpreter window, and the interpreter immediately shows the result:

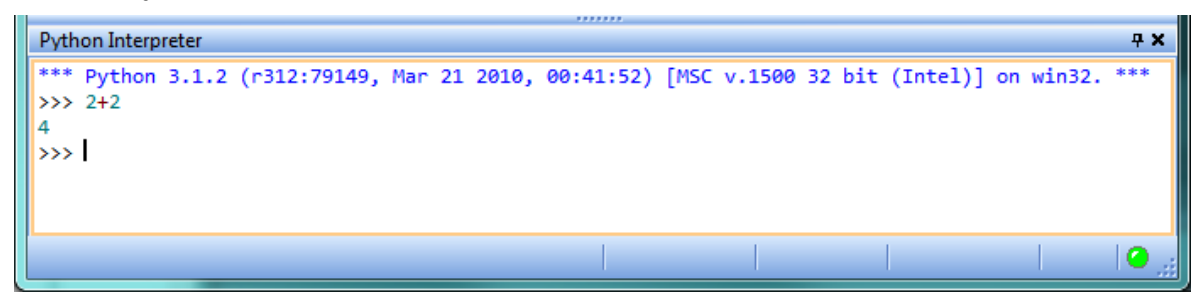

The  $\gg$ > is called the Python prompt. The interpreter uses the prompt to indicate that it is ready for instructions. We typed  $2 + 2$ , and the interpreter evaluated our expression, and replied 4, and on the next line it gave a new prompt, indicating that it is ready for more input.

Alternatively, you can write a program in a file and use the interpreter to execute the contents of the file. Such a file is called a script.

In this Rhodes Local Edition of the textbook, we use a program development environment called PyScripter. (It is available at http://code.google.com/p/pyscripter.) There are various other development environments. If you're using one of the others, you might be better off working with the

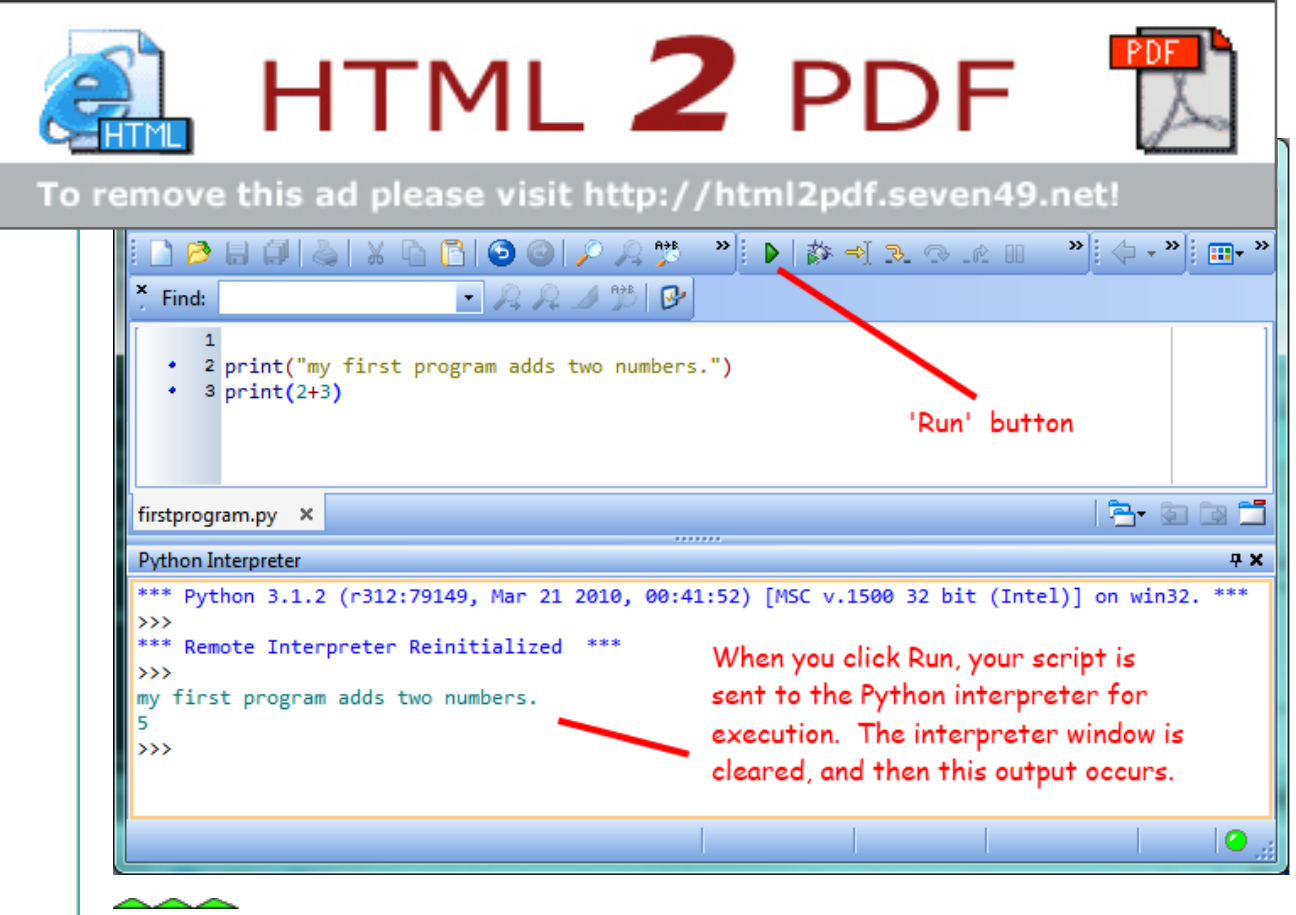

Page 2 of 9 Url: http://openbookproject.net/thinkcs/python/english3e/way\_of\_the\_program.html

authors' original book rather than this edition.

Most programs are more interesting than this one.

Working directly in the interpreter is convenient for testing short bits of code because you get immediate feedback. Think of it as scratch paper used to help you work out problems. Anything longer than a few lines should be put into a script.

# 1.2. What is a program?

A program is a sequence of instructions that specifies how to perform a computation. The computation might be something mathematical, such as solving a system of equations or finding the roots of a polynomial, but it can also be a symbolic computation, such as searching and replacing text in a document or (strangely enough) compiling a program.

The details look different in different languages, but a few basic instructions appear in just about every language:

input

Get data from the keyboard, a file, or some other device.

output

Display data on the screen or send data to a file or other device.

math

Perform basic mathematical operations like addition and multiplication.

conditional execution

Check for certain conditions and execute the appropriate sequence of statements.

repetition

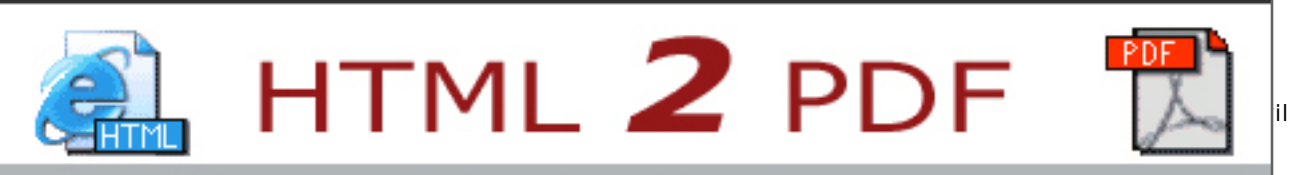

# To remove this ad please visit http://html2pdf.seven49.net!

# 1.3. What is debugging?

Programming is a complex process, and because it is done by human beings, it often leads to errors. Programming errors are called bugs and the process of tracking them down and correcting them is called debugging. Some claim that in 1945, a dead moth caused a problem on relay number 70, panel F, of one of the first computers at Harvard, and the term bug has remained in use since.

Three kinds of errors can occur in a program: syntax errors, runtime errors, and semantic errors. It is useful to distinguish between them in order to track them down more quickly.

# 1.4. Syntax errors

Python can only execute a program if the program is syntactically correct; otherwise, the process fails and returns an error message. Syntax refers to the structure of a program and the rules about that structure. For example, in English, a sentence must begin with a capital letter and end with a period. this sentence contains a syntax error. So does this one

For most readers, a few syntax errors are not a significant problem, which is why we can read the poetry of e. e. cummings without problems. Python is not so forgiving. If there is a single syntax error anywhere in your program, Python will display an error message and quit, and you will not be able to

run your program. During the first few weeks of your programming career, you will probably spend a lot of time tracking down syntax errors. As you gain experience, though, you will make fewer errors and find them faster.

# 1.5. Runtime errors

The second type of error is a runtime error, so called because the error does not appear until you run the program. These errors are also called exceptions because they usually indicate that something exceptional (and bad) has happened.

Runtime errors are rare in the simple programs you will see in the first few chapters, so it might be a while before you encounter one.

# 1.6. Semantic errors

The third type of error is the semantic error. If there is a semantic error in your program, it will run successfully, in the sense that the computer will not generate any error messages, but it will not do the right thing. It will do something else. Specifically, it will do what you told it to do.

The problem is that the program you wrote is not the program you wanted to write. The meaning of the program (its semantics) is wrong. Identifying semantic errors can be tricky because it requires you to work backward by looking at the output of the program and trying to figure out what it is doing.

# 1.7. Experimental debugging

One of the most important skills you will acquire is debugging. Although it can be frustrating, debugging is one of the most intellectually rich, challenging, and interesting parts of programming.

In some ways, debugging is like detective work. You are confronted with clues, and you have to infer

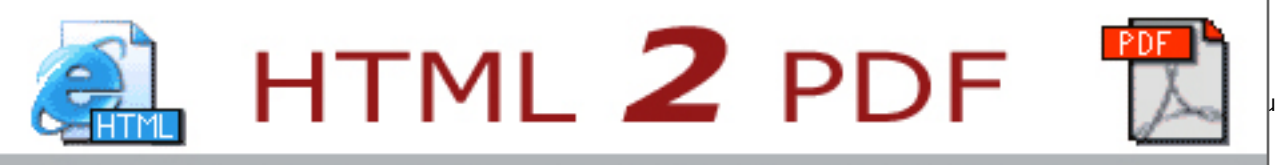

#### $i$ move this ad please visit bttp://html?pdf.seven49.petl $\blacksquare$ Four)

For some people, programming and debugging are the same thing. That is, programming is the process of gradually debugging a program until it does what you want. The idea is that you should start with a program that does something and make small modifications, debugging them as you go, so that you always have a working program.

For example, Linux is an operating system kernel that contains millions of lines of code, but it started out as a simple program Linus Torvalds used to explore the Intel 80386 chip. According to Larry Greenfield, one of Linus's earlier projects was a program that would switch between displaying AAAA and BBBB. This later evolved to Linux (The Linux Users' Guide Beta Version 1).

Later chapters will make more suggestions about debugging and other programming practices.

# 1.8. Formal and natural languages

Natural languages are the languages that people speak, such as English, Spanish, and French. They were not designed by people (although people try to impose some order on them); they evolved naturally.

Formal languages are languages that are designed by people for specific applications. For example, the notation that mathematicians use is a formal language that is particularly good at denoting

relationships among numbers and symbols. Chemists use a formal language to represent the chemical structure of molecules. And most importantly:

Programming languages are formal languages that have been designed to express computations.

Formal languages tend to have strict rules about syntax. For example, 3+3=6 is a syntactically correct mathematical statement, but  $3=+6$ \$ is not. H<sub>2</sub>O is a syntactically correct chemical name, but <sub>2</sub>Zz is not.

Syntax rules come in two flavors, pertaining to tokens and structure. Tokens are the basic elements of the language, such as words, numbers, and chemical elements. One of the problems with 3=+6\$ is that \$ is not a legal token in mathematics (at least as far as we know). Similarly,  $2z$  is not legal because there is no element with the abbreviation Zz.

The second type of syntax rule pertains to the structure of a statement— that is, the way the tokens are arranged. The statement 3=+6\$ is structurally illegal because you can't place a plus sign immediately after an equal sign. Similarly, molecular formulas have to have subscripts after the element name, not before.

When you read a sentence in English or a statement in a formal language, you have to figure out what the structure of the sentence is (although in a natural language you do this subconsciously). This process is called parsing.

For example, when you hear the sentence, "The other shoe fell", you understand that the other shoe is the subject and fell is the verb. Once you have parsed a sentence, you can figure out what it means, or the semantics of the sentence. Assuming that you know what a shoe is and what it means to fall, you will understand the general implication of this sentence.

Although formal and natural languages have many features in common — tokens, structure, syntax,

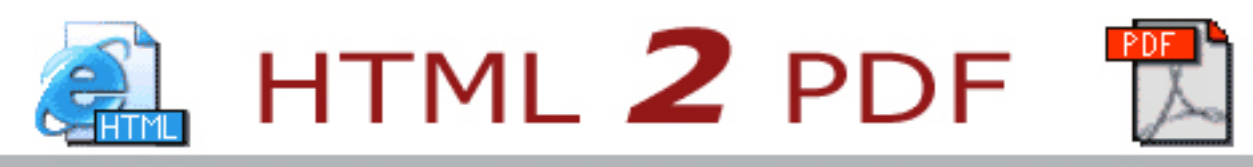

## To remove this ad please visit http://html2pdf.seven49.net!

In order to make up for ambiguity and reduce misunderstandings, natural languages employ lots of redundancy. As a result, they are often verbose. Formal languages are less redundant and more concise.

#### literalness

Formal languages mean exactly what they say. On the other hand, natural languages are full of idiom and metaphor. If someone says, "The other shoe fell", there is probably no shoe and nothing falling. I You'll need to find the original joke to understand the idiomatic meaning of the other shoe falling. Yahoo! Answers thinks it knows!

People who grow up speaking a natural language—everyone—often have a hard time adjusting to formal languages. In some ways, the difference between formal and natural language is like the difference between poetry and prose, but more so:

#### poetry

Words are used for their sounds as well as for their meaning, and the whole poem together creates an effect or emotional response. Ambiguity is not only common but often deliberate.

#### prose

The literal meaning of words is more important, and the structure contributes more meaning.

Prose is more amenable to analysis than poetry but still often ambiguous.

#### program

The meaning of a computer program is unambiguous and literal, and can be understood entirely by analysis of the tokens and structure.

Here are some suggestions for reading programs (and other formal languages). First, remember that formal languages are much more dense than natural languages, so it takes longer to read them. Also, the structure is very important, so it is usually not a good idea to read from top to bottom, left to right. Instead, learn to parse the program in your head, identifying the tokens and interpreting the structure. Finally, the details matter. Little things like spelling errors and bad punctuation, which you can get away with in natural languages, can make a big difference in a formal language.

# 1.9. The first program

Traditionally, the first program written in a new language is called Hello, World! because all it does is display the words, Hello, World! In Python, the script looks like this:

**print**("Hello, World!")

This is an example of using the print function, which doesn't actually print anything on paper. It displays a value on the screen. In this case, the result is the words

Hello, World!

The quotation marks in the program mark the beginning and end of the value; they don't appear in the result.

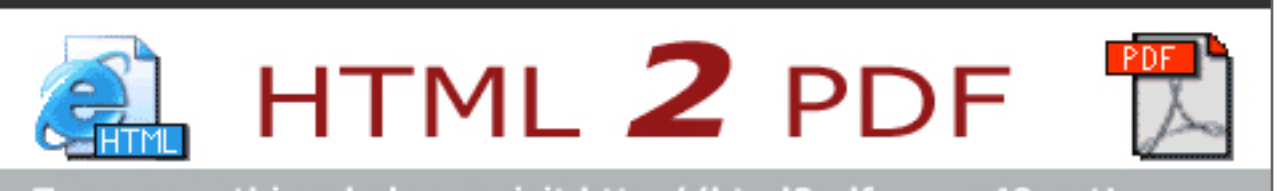

# emove this au piease visit http://mtmzpur.seven45.net:

For this reason, it is a good idea to add notes to your programs to explain in natural language what the program is doing.

A comment in a computer program is text that is intended only for the human reader - it is completely ignored by the interpreter.

In Python, the # token starts a comment. The rest of the line is ignored. Here is a new version of *Hello*, World!

```
#---------------------------------------------------
# This demo program shows off how elegant Python is!
# Written by Joe Soap, December 2010.
# Anyone may freely copy or modify this program.
#---------------------------------------------------
print("Hello, World!") # Isn't this easy!
```
You'll also notice that we've left a blank line in the program. Blank lines are also ignored by the interpreter, but comments and blank lines can make your programs much easier for humans to parse. Use them liberally!

# 1.11. Glossary

### algorithm

A general process for solving a category of problems.

### bug

An error in a program.

### byte code

An intermediate language between source code and object code. Many modern languages first compile source code into byte code and then interpret the byte code with a program called a virtual machine.

### comment

Information in a program that is meant for other programmers (or anyone reading the source code) and has no effect on the execution of the program.

### compile

To translate a program written in a high-level language into a low-level language all at once, in preparation for later execution.

### debugging

The process of finding and removing any of the three kinds of programming errors.

### exception

Another name for a runtime error.

### executable

Another name for object code that is ready to be executed.

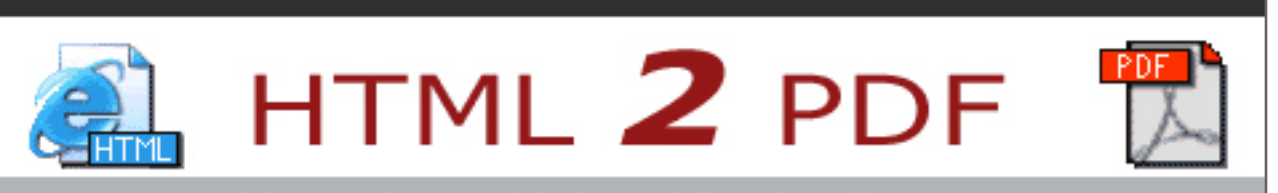

# immediate mode

A style of using Python where we type expressions at the command prompt, and the results are shown immediately. Contrast with script, and see the entry under Python shell.

### interpret

To execute a program in a high-level language by translating it one line at a time.

### low-level language

A programming language that is designed to be easy for a computer to execute; also called machine language or assembly language.

### natural language

Any one of the languages that people speak that evolved naturally.

### object code

The output of the compiler after it translates the program.

### parse

To examine a program and analyze the syntactic structure.

### portability

A property of a program that can run on more than one kind of computer.

### print function

A function used in a program or script that causes the Python interpreter to display a value on its output device.

### problem solving

The process of formulating a problem, finding a solution, and expressing the solution.

### program

a sequence of instructions that specifies to a computer actions and computations to be performed.

### Python shell

An interactive user interface to the Python interpreter. The user of a Python shell types commands at the prompt (>>>), and presses the return key to send these commands immediately to the interpreter for processing. The word shell comes from Unix. In the PyScripter used in this RLE version of the book, the Interpreter Window is where we'd do the immediate mode interaction.

### runtime error

An error that does not occur until the program has started to execute but that prevents the program from continuing.

#### script

A program stored in a file (usually one that will be interpreted).

#### semantic error

An error in a program that makes it do something other than what the programmer intended.

#### semantics

The meaning of a program.

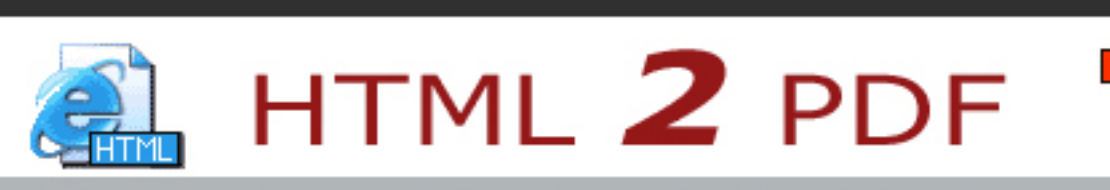

### To remove this ad please visit http://html2pdf.seven49.net!

### token

One of the basic elements of the syntactic structure of a program, analogous to a word in a natural language.

An error in a program that makes it impossible to parse — and therefore impossible to interpret.

# 1.12. Exercises

 $\mathcal{L}$ 

- 1. Write an English sentence with understandable semantics but incorrect syntax. Write another English sentence which has correct syntax but has semantic errors.
- 2. Using the Python interpreter, type  $1 + 2$  and then hit return. Python evaluates this expression, displays the result, and then shows another prompt.  $*$  is the *multiplication operator*, and  $**$  is the *exponentiation operator*. Experiment by entering different expressions and recording what is displayed by the Python interpreter.
- 3. Type 1 2 and then hit return. Python tries to evaluate the expression, but it can't because the expression is not syntactically legal. Instead, it shows the error message:

```
 File "<interactive input>", line 1
   1 2
```
SyntaxError: invalid syntax

In many cases, Python indicates where the syntax error occurred, but it is not always right, and it doesn't give you much information about what is wrong.

So, for the most part, the burden is on you to learn the syntax rules.

In this case, Python is complaining because there is no operator between the numbers.

See if you can find a few more examples of things that will produce error messages when you enter them at the Python prompt. Write down what you enter at the prompt and the last line of the error message that Python reports back to you.

- 4. Type *print('hello')*. Python executes this, which has the effect of printing the letters h-e-l-l-o. Notice that the quotation marks that you used to enclose the string are not part of the output. Now type "hello" and describe your result. Make notes of when you see the quotation marks and when you don't.
- 5. Type cheese without the quotation marks. The output will look something like this:

Traceback (most recent call last): File "<interactive input>", line 1, in ? NameError: name 'cheese' is not defined

This is a run-time error; specifically, it is a NameError, and even more specifically, it is an error because the name *cheese* is not defined. If you don't know what that means yet, you will soon.

6. Type 6 + 4 \* 9 at the Python prompt and hit enter. Record what happens.

Now create a python script named test1. py with the following contents:

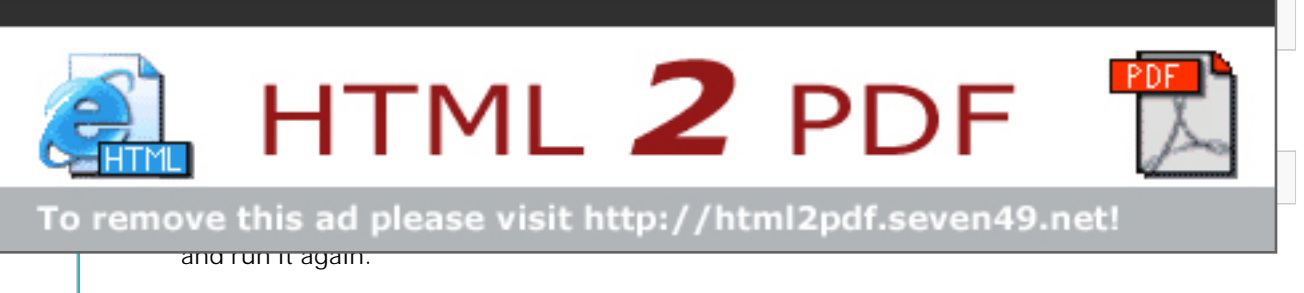

What happened this time?

Whenever an expression is typed at the Python prompt, it is evaluated and the result is automatically shown on the line below. (Like on your calculator, if you type this expression you'll get the result 42.)

A script is different, however. Evaluations of expressions are not automatically displayed, so it is necessary to use the print function to make the answer show up.

It is hardly ever necessary to use the print function in immediate mode / at the command prompt.

How to Think Like a Computer Scientist: Learning with Python 3  $\bullet$  previous | next | index

© Copyright 2011, Peter Wentworth, Jeffrey Elkner, Allen B. Downey and Chris Meyers. Created using Sphinx 1.0.1.